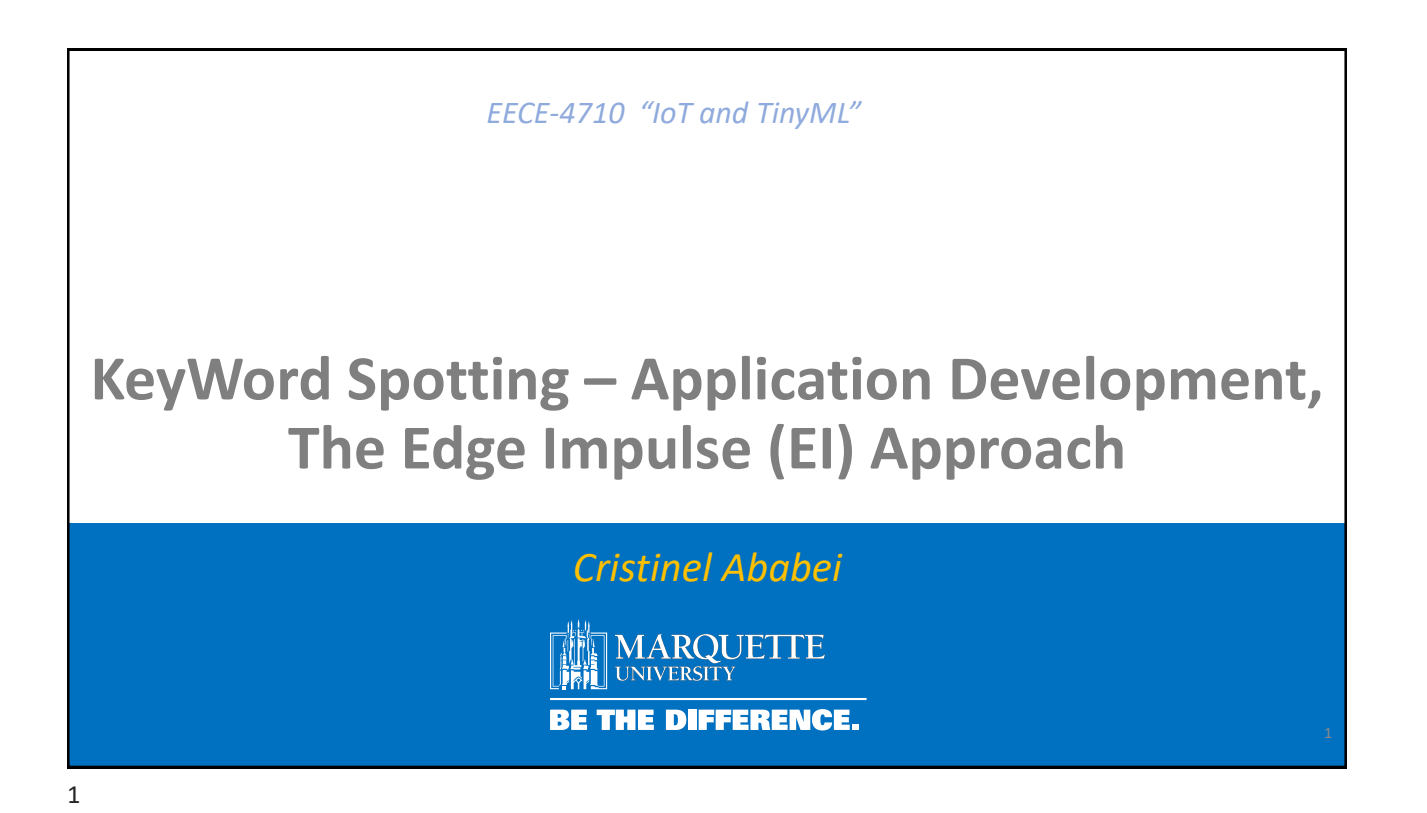

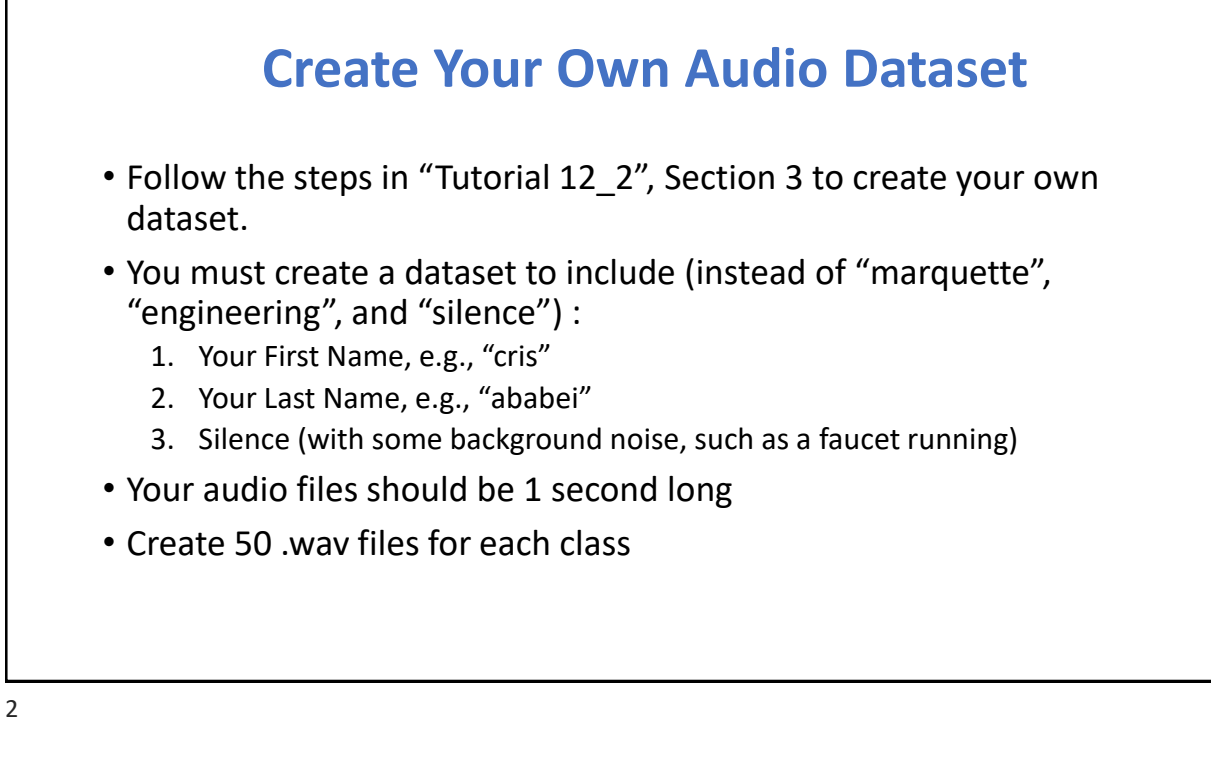

KWS Classifier Project Audio Raw Data Analysis

audio\_raw\_data\_analysis/audio\_raw\_data\_analysis.ipynb Read also "Tutorial 12\_2", Section 2

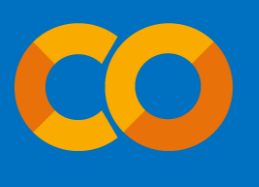

3

Nano-33 BLE Keyword Spotting (KWS) Project

https://studio.edgeimpulse.com/public/209281/latest

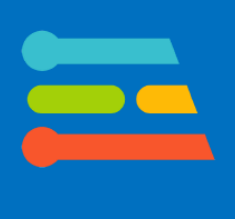

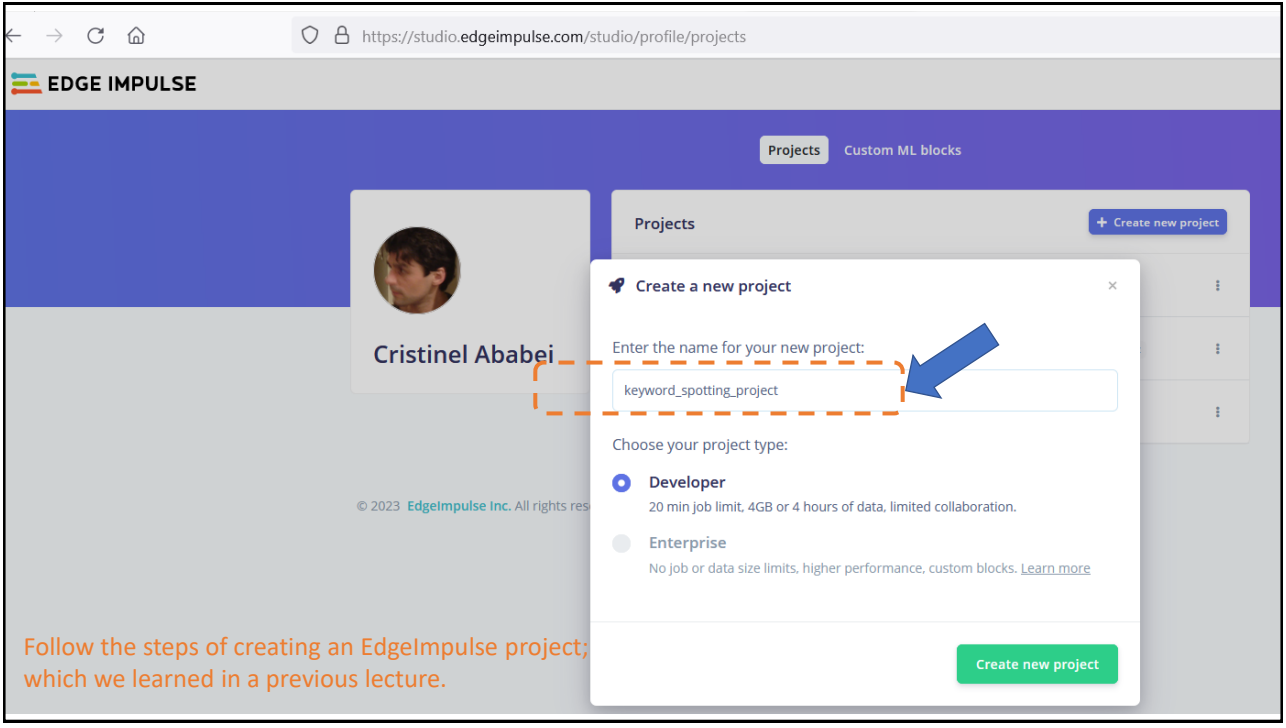

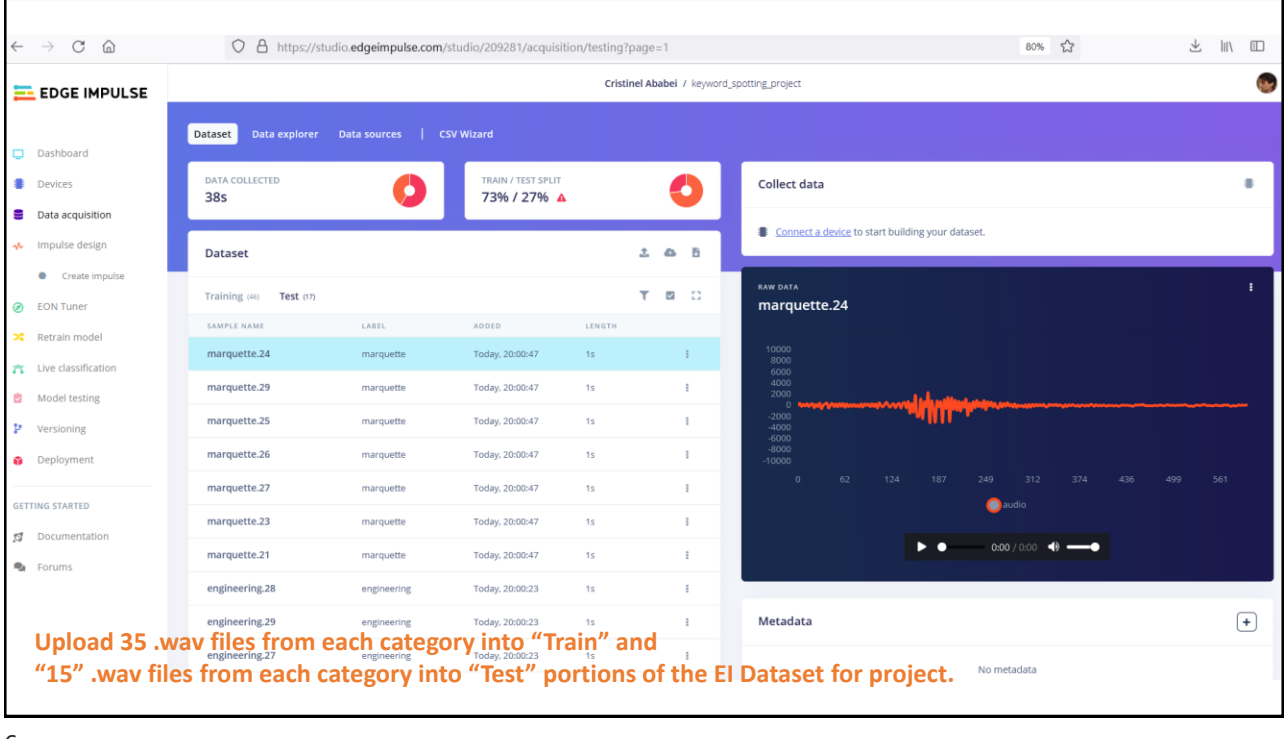

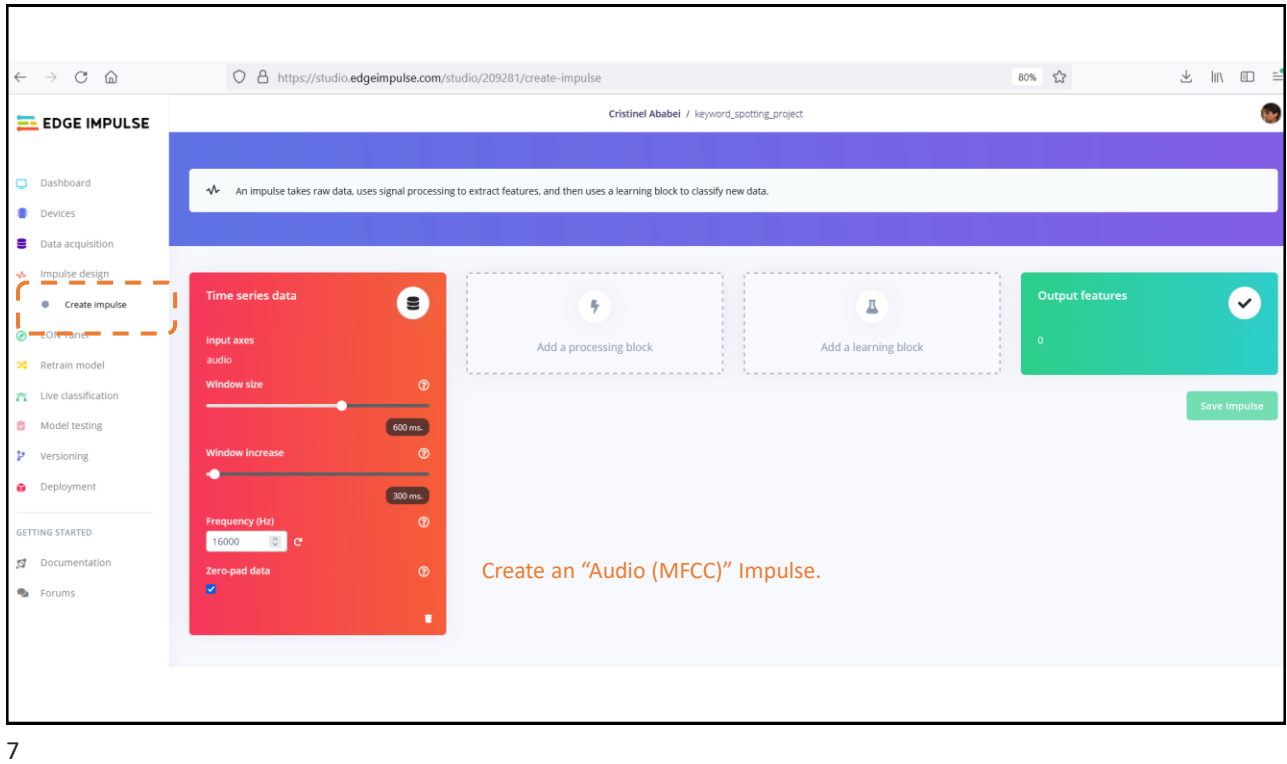

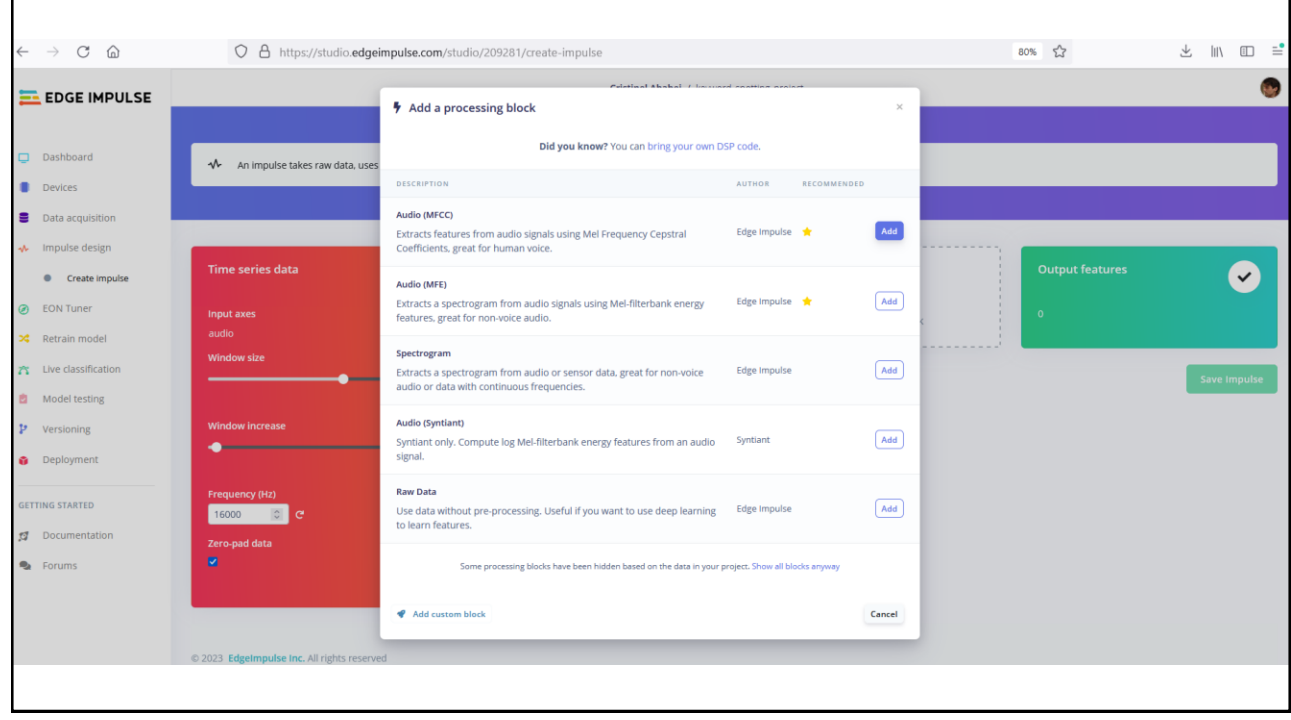

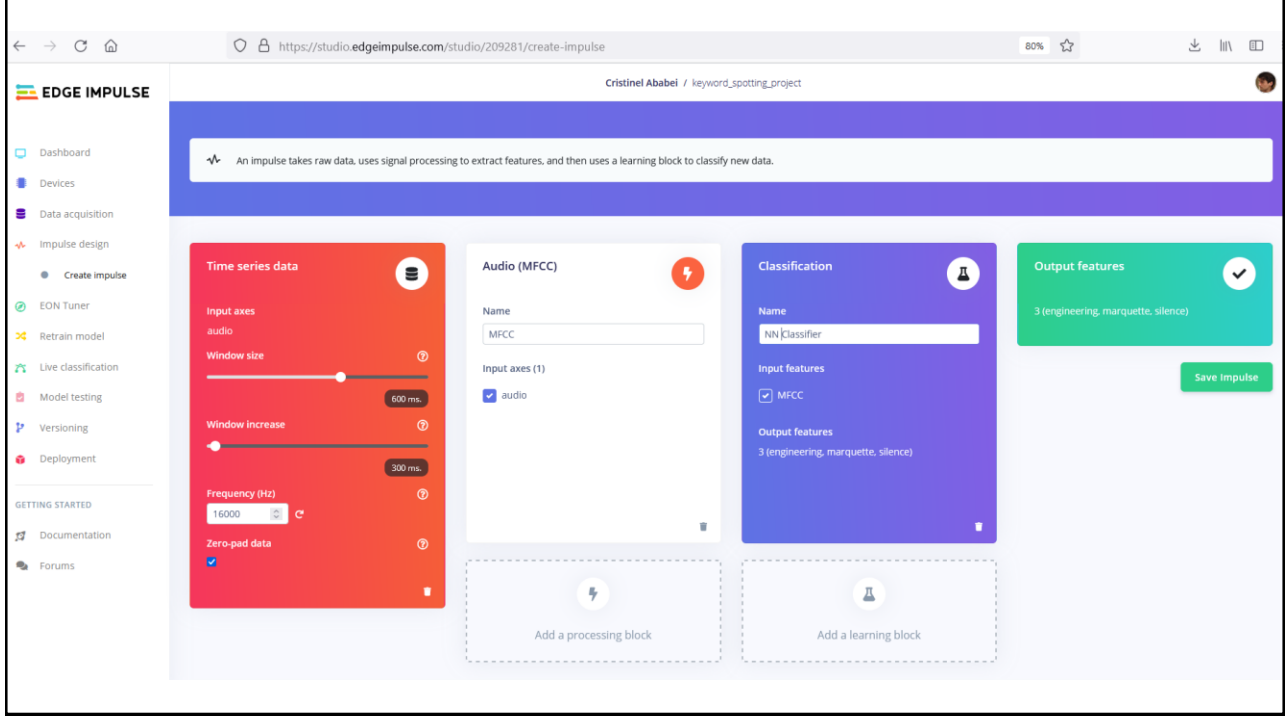

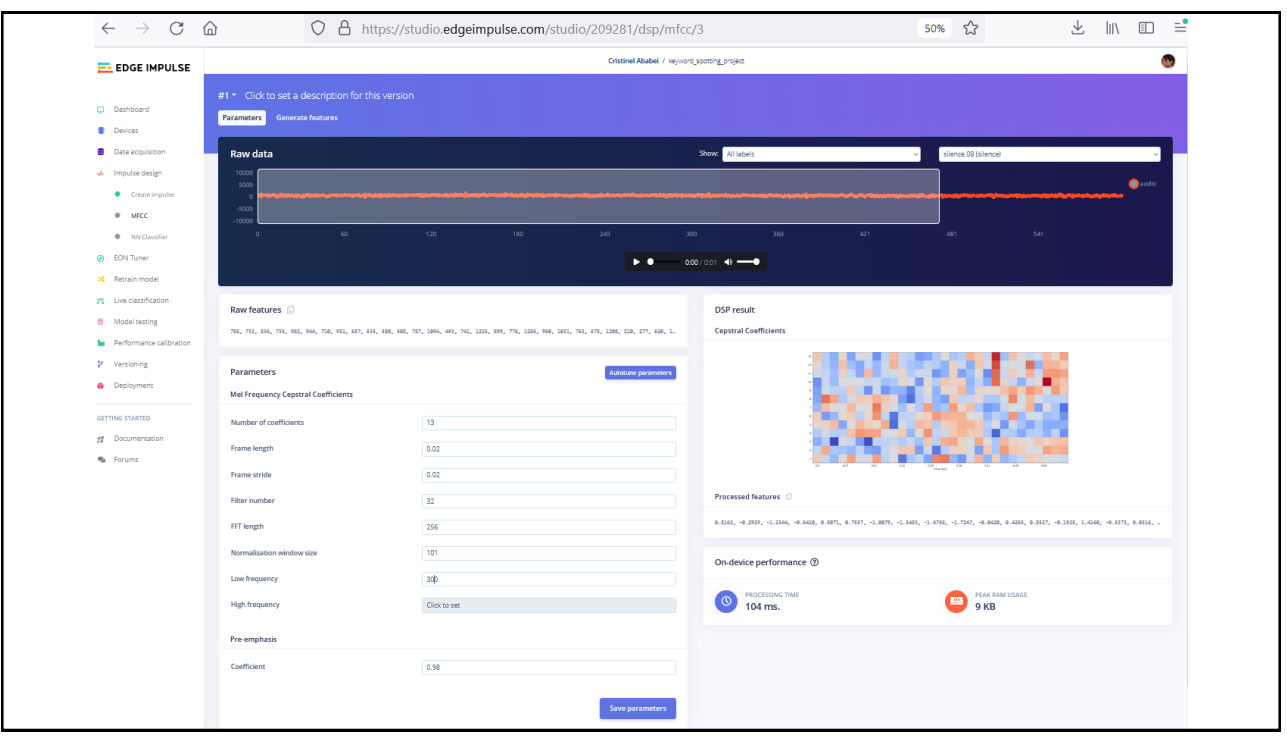

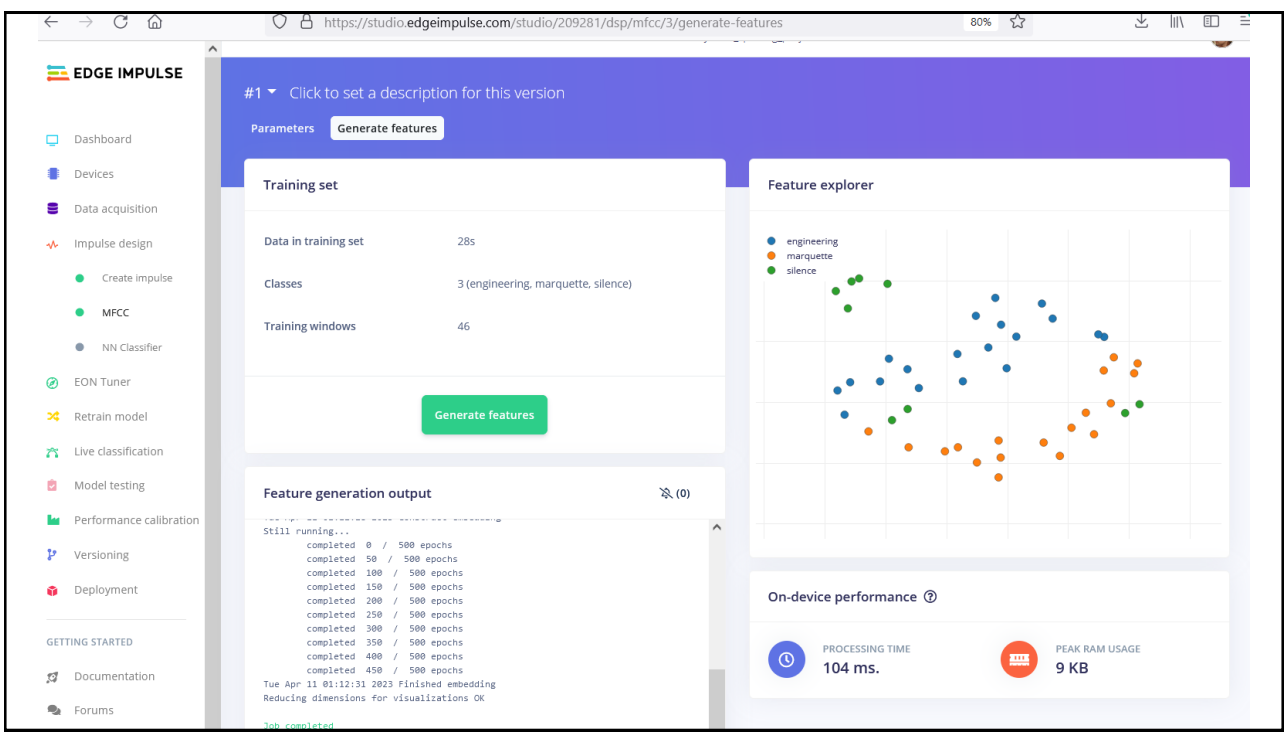

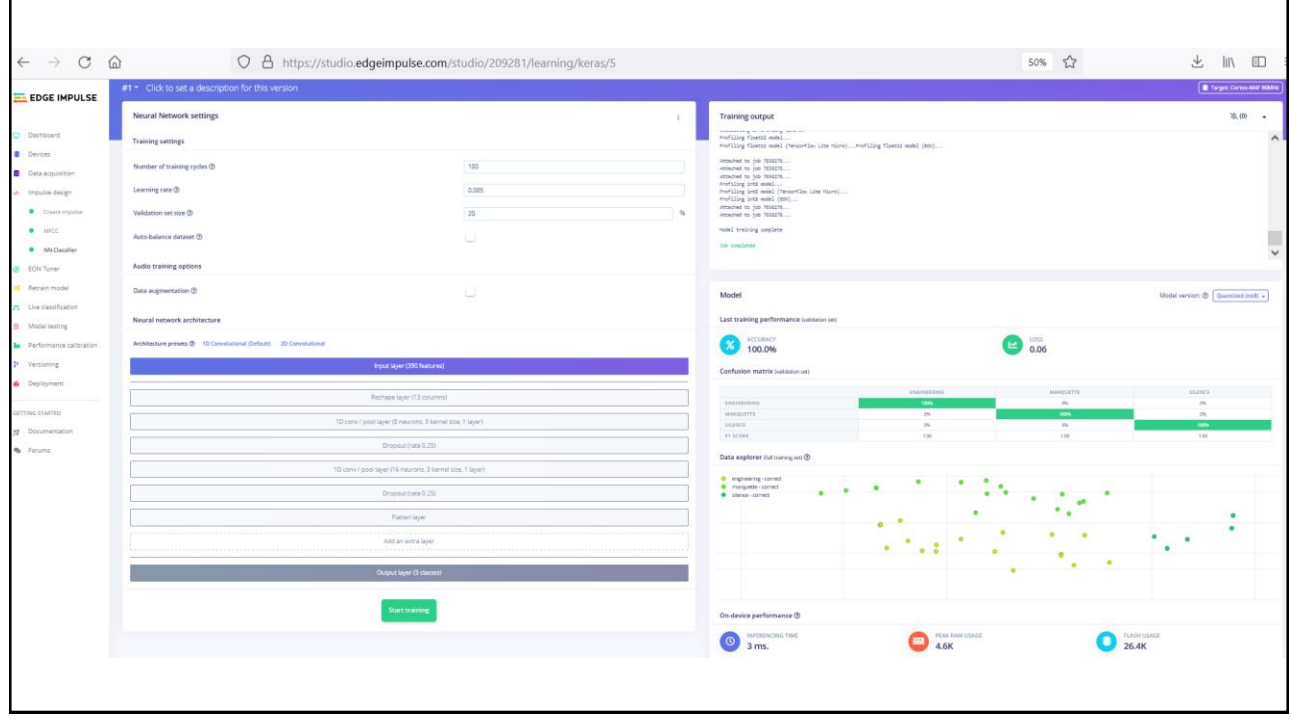

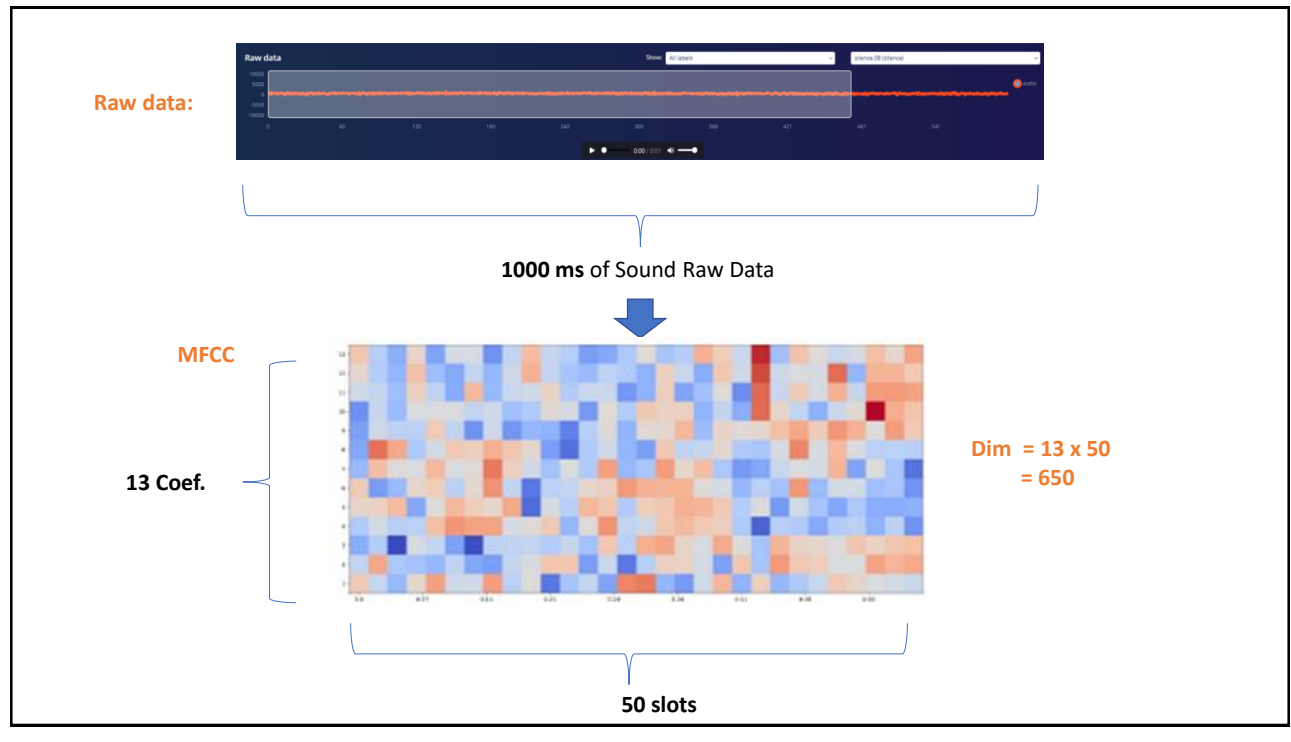

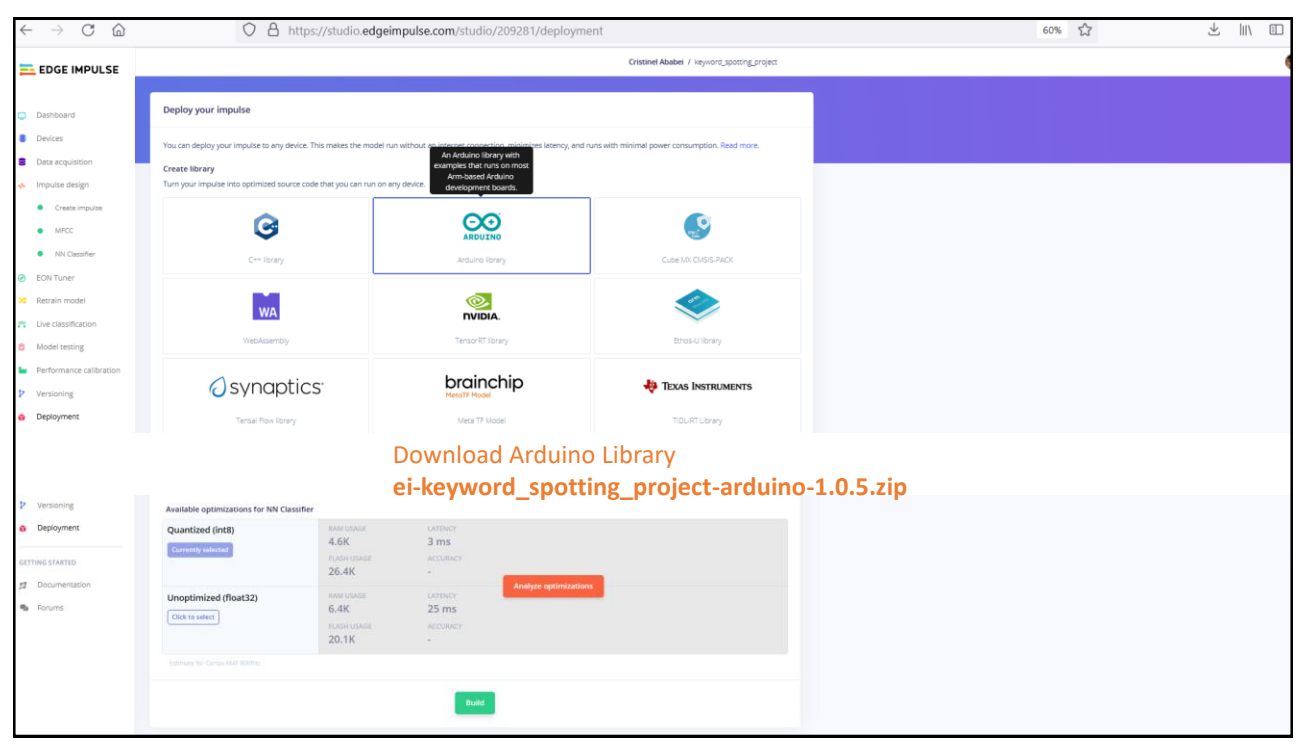

# KWS Application Running it on Arduino!

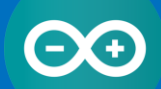

keyword\_spotting\_example\keyword\_spotting\_project\_infere ncing\...\nano\_ble33\_sense\_microphone.ino

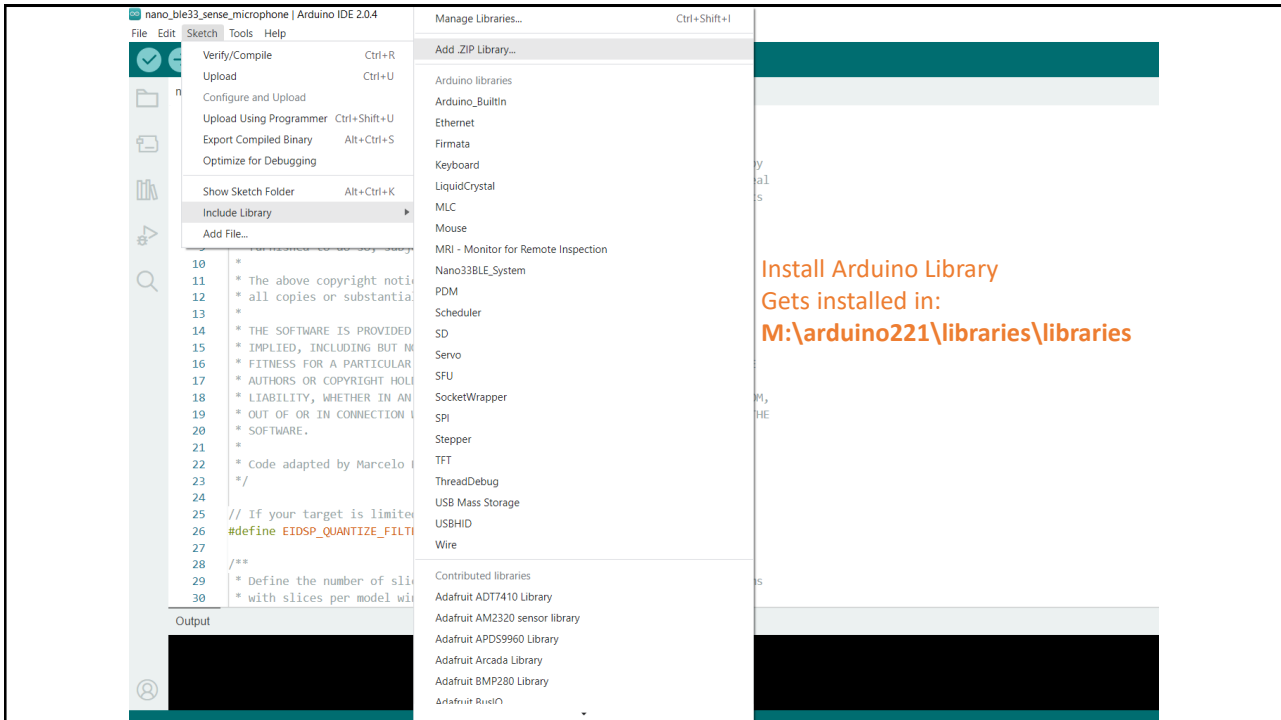

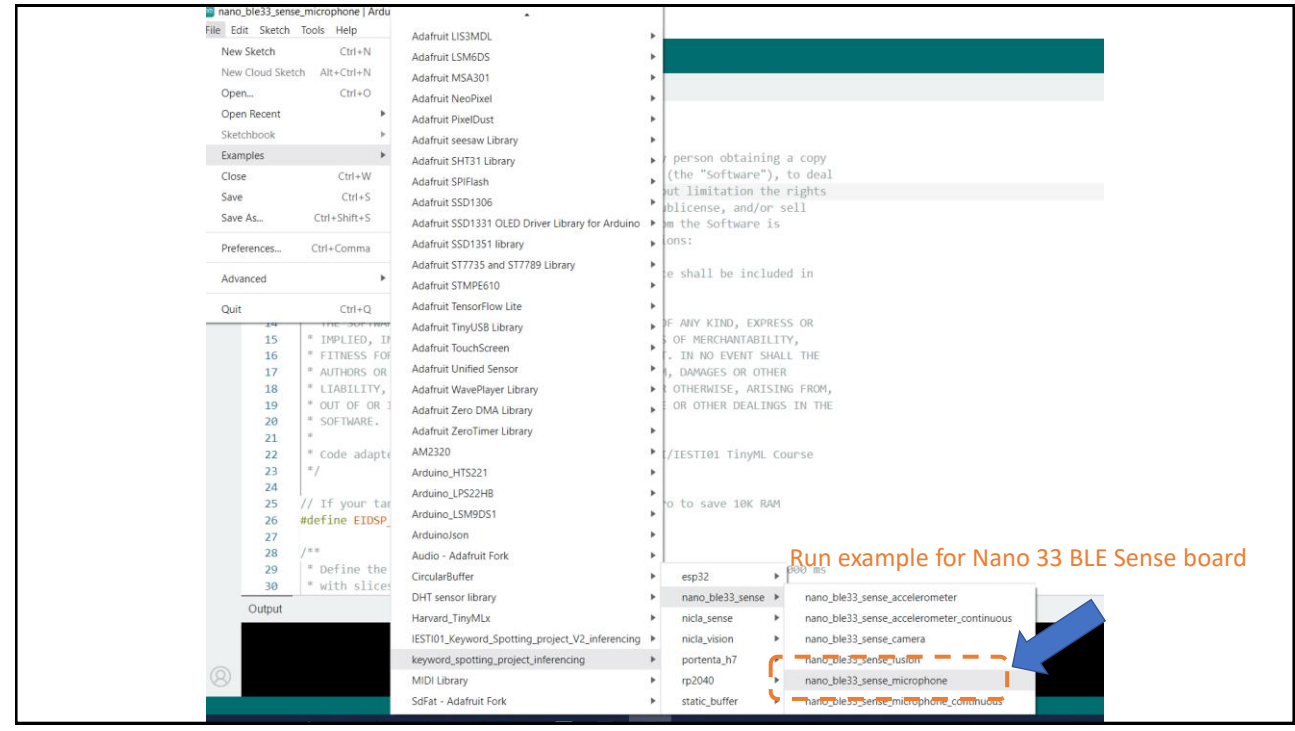

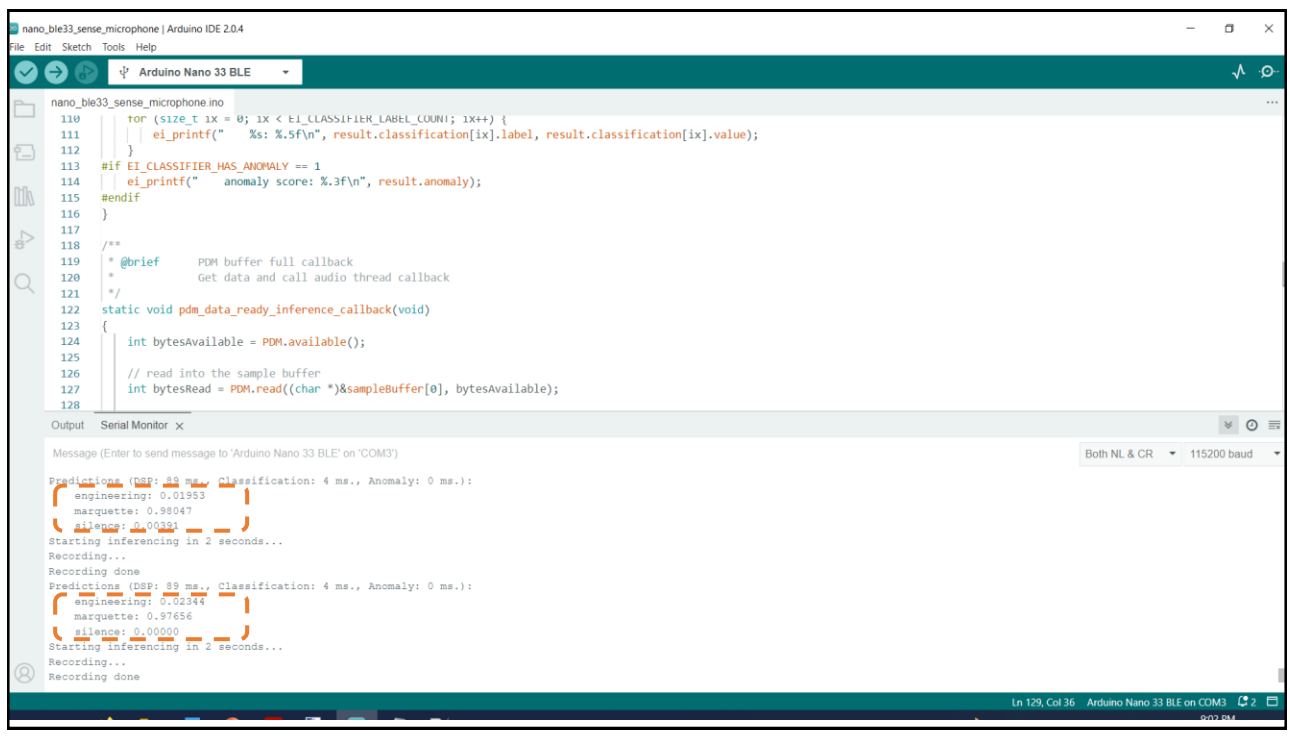

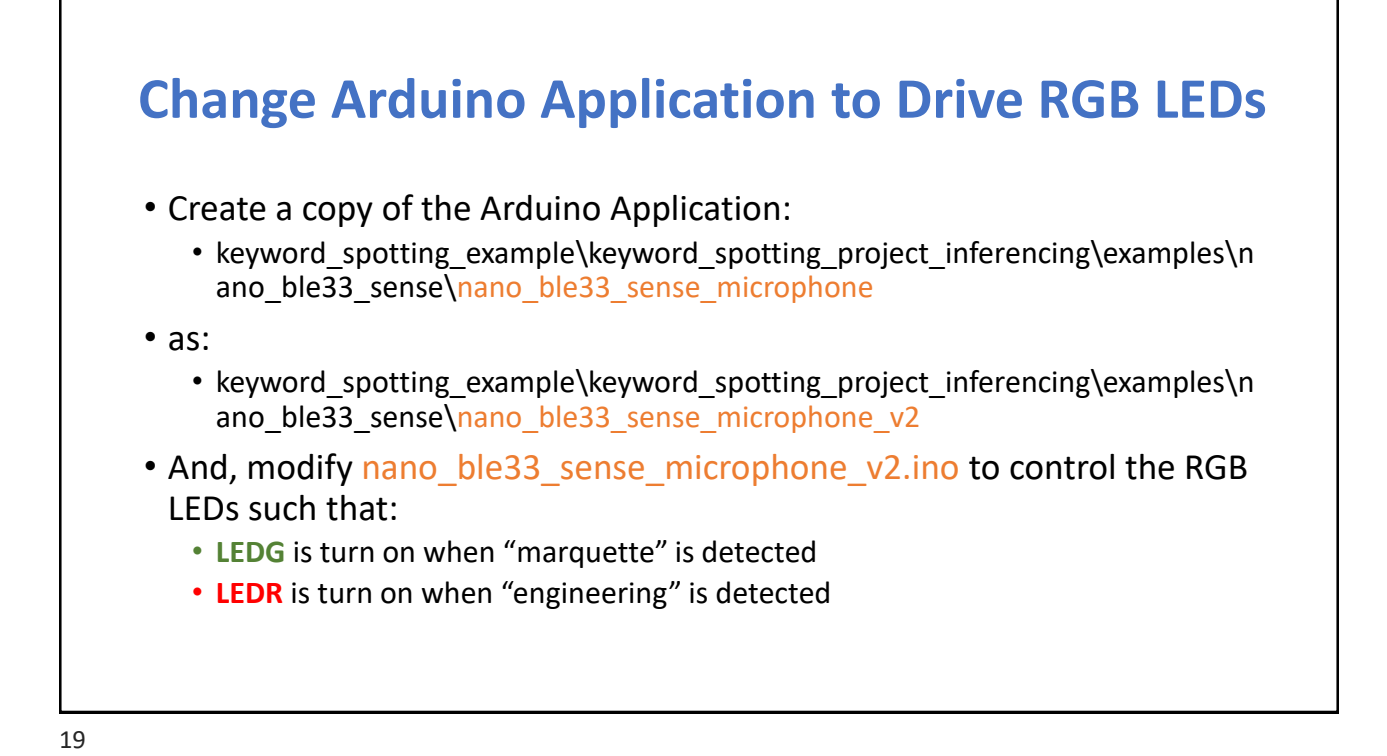

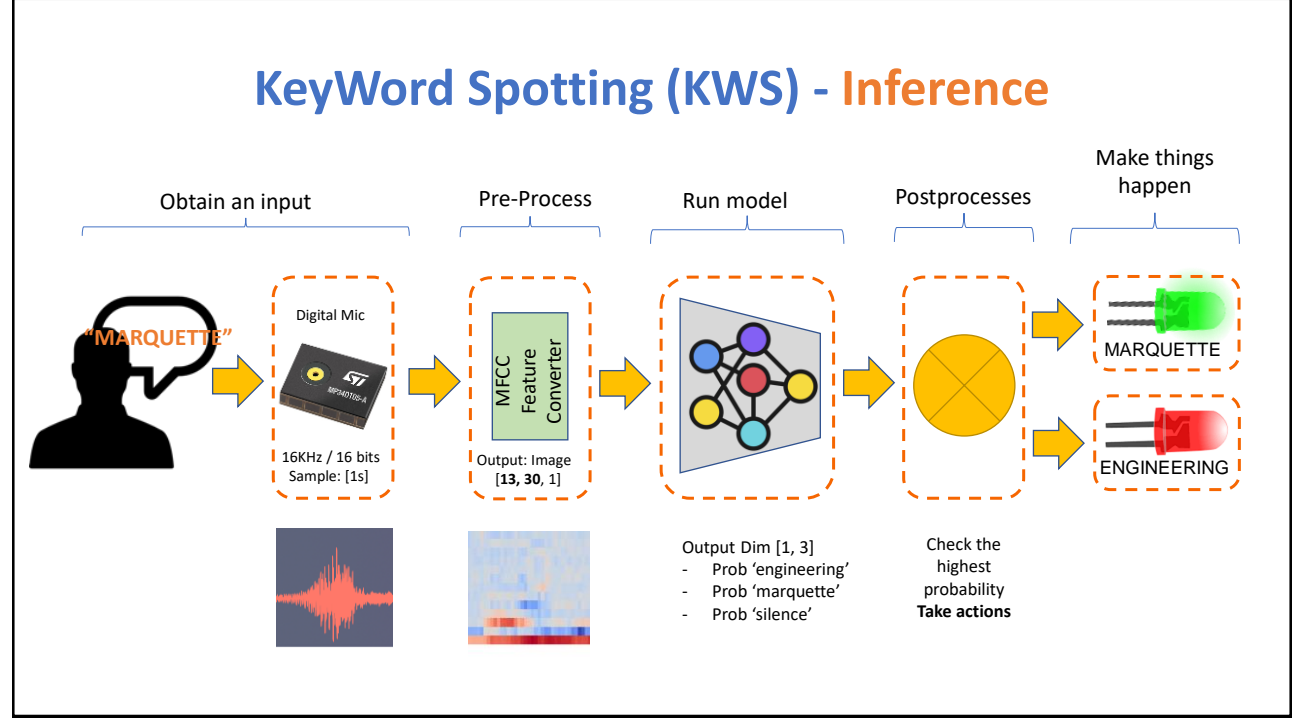

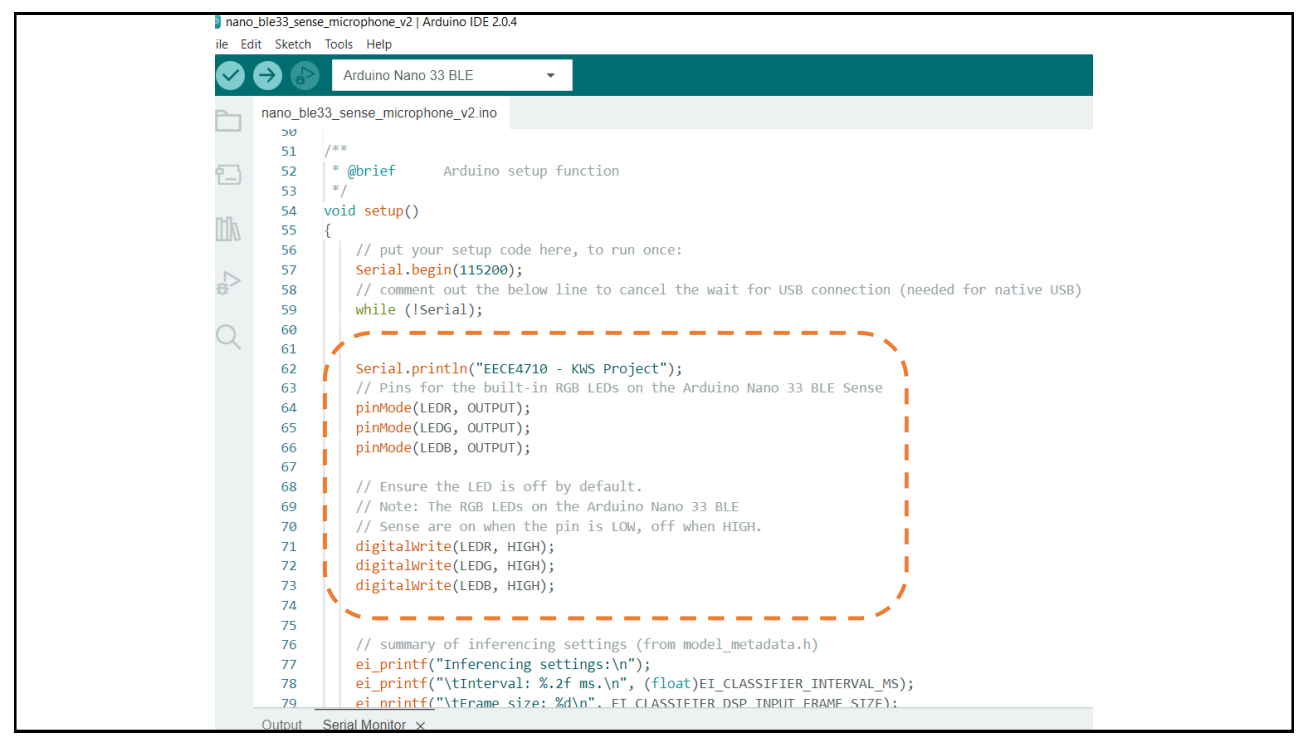

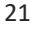

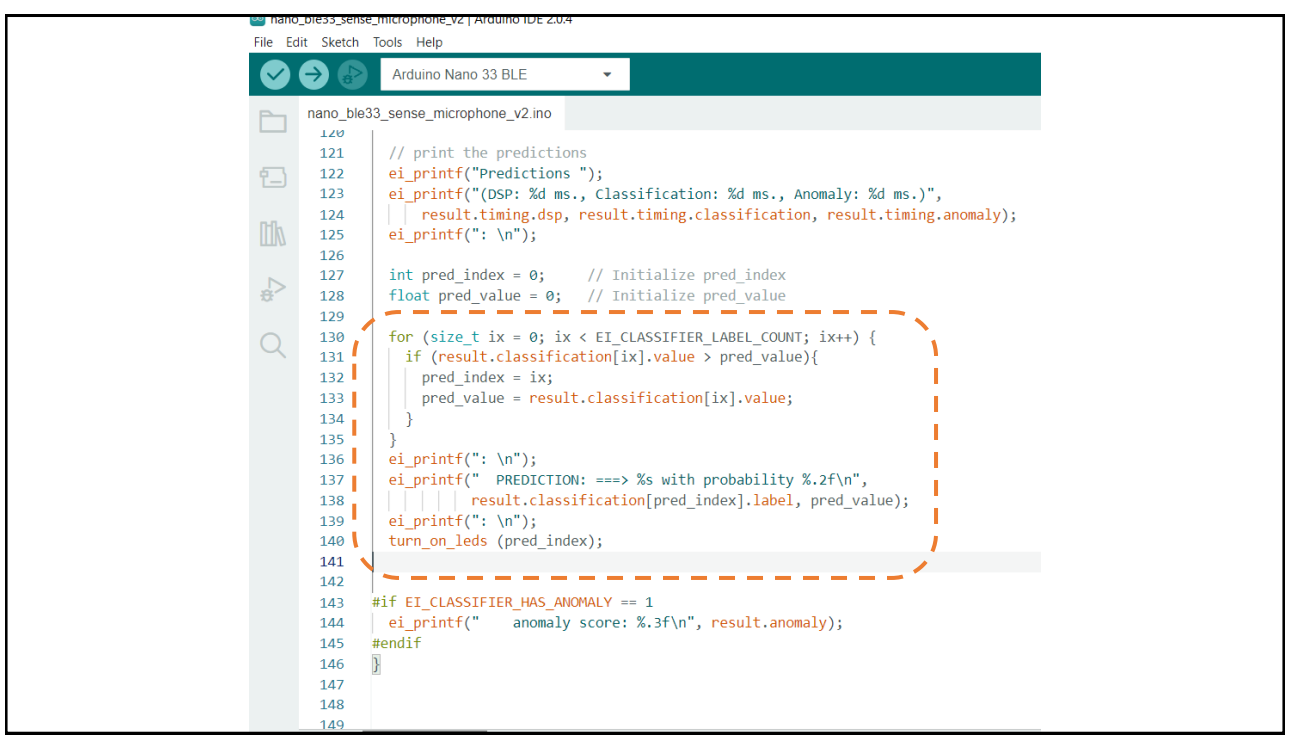

![](_page_11_Picture_0.jpeg)

![](_page_11_Picture_2.jpeg)

### KWS Classifier Project Looking "Under the Hood"

keyword\_spotting\_example\ keyword\_spotting\_project\_nn\_classifier.ipynb

#### 25

# Credits

- A previous edition of this course was developed in collaboration with Dr. Susan C. Schneider of Marquette University.
- We are very grateful and thank all the following professors, researchers, and practitioners for jumpstarting courses on TinyML and for sharing their teaching materials:
- Prof. Marcelo Rovai TinyML Machine Learning for Embedding Devices, UNIFEI
	- <https://github.com/Mjrovai/UNIFEI-IESTI01-TinyML-2022.1>
- Prof. Vijay Janapa Reddi CS249r: Tiny Machine Learning, Applied Machine Learning on Embedded IoT Devices, Harvard
	- <https://sites.google.com/g.harvard.edu/tinyml/home>
- Prof. Rahul Mangharam ESE3600: Tiny Machine Learning, Univ. of Pennsylvania
	- [https://tinyml.seas.upenn.edu/#](https://tinyml.seas.upenn.edu/)
- Prof. Brian Plancher Harvard CS249r: Tiny Machine Learning (TinyML), Barnard College, Columbia University ○ [https://a2r-lab.org/courses/cs249r\\_tinyml/](https://a2r-lab.org/courses/cs249r_tinyml/)

### References

- Additional references from where information and other teaching materials were gathered include:
- Applications & Deploy textbook: "TinyML" by Pete Warden, Daniel Situnayake
	- <https://www.oreilly.com/library/view/tinyml/9781492052036/>
- Deploy textbook "TinyML Cookbook" by Gian Marco Iodice
	- <https://github.com/PacktPublishing/TinyML-Cookbook>
- Jason Brownlee
	- <https://machinelearningmastery.com/>
- TinyMLedu
	- <https://tinyml.seas.harvard.edu/>
- Professional Certificate in Tiny Machine Learning (TinyML) edX/Harvard
	- <https://www.edx.org/professional-certificate/harvardx-tiny-machine-learning>
- Introduction to Embedded Machine Learning Coursera/Edge Impulse
	- <https://www.coursera.org/learn/introduction-to-embedded-machine-learning>
- Computer Vision with Embedded Machine Learning Coursera/Edge Impulse ○ <https://www.coursera.org/learn/computer-vision-with-embedded-machine-learning>

27